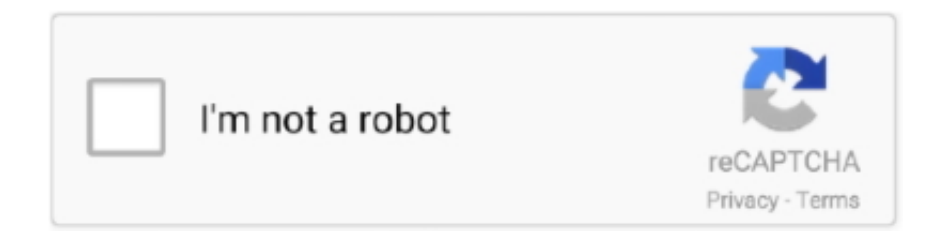

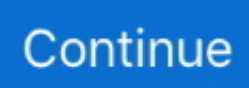

## **Download Google Hangout App For Mac**

While call data is reportedly not being used for advertising purposes, based on an analysis of Meet's privacy policy, Google reserves the right to collect data on call duration, who is participating, and participants' IP addresses.. Free Meet calls can only have a single host and up to 100 participants, compared to the 250-caller limit for G Suite users and the 25-participant limit for Hangouts.. Hangouts, free and safe download Hangouts latest version: A versatile and free messaging app.. It is the known fact any apps run best in Google Chrome Hangouts for Mac are not a workable action for the Google and its organization.. The new service, whose answer is not yet invented by the Apple is the Google Hangout and the rivals are using it without any issues.. Hangout App Free DownloadYou can have one-to-one or many-in-one conversations while using the Google hangout.

Now the question is, how you actually download Hangout for Mac Operating System.. If you don't have an account of Google plus, then go to login option of join Google Plus by picking for red option.. You all need to make 'Chrome account' and need to visit this link to get Google Hangout Extension for your Mac.. It is one of two apps that constitute the new version of Google Hangouts, the other being Google Chat.. Though, you may need to download the video and audio plug-in before doing that What does it offer?Google hangout offers many features on the on Mac and windows PC, and here is the list.

## **google hangout app**

google hangouts, google hangouts app, google hangouts extension, google hangout login, google hangouts easter eggs, google hangouts download, google hangouts sign in, google hangout meet, google hangout chat, google hangouts scams

Now call any phone number in the world from your Hangouts app without using your cell plan minutes.. Recommended : Mobogenie for PC – Download Device Manager Download Google Hangouts for Chrome for Mac - Google Chrome extension that enables you to use the Hangouts service in a separate window and communicate with your friends without cluttering your browser.. You can chat ten people at a time Other alternatives cannot function as promptly as Google Hangout can.. I am presenting following instructions:1 Firstly you have to open any browser 2.. Google Hangout is chained with number of functions It solves the purpose of instant messaging, video conference.. Real-time meetings by Google Using your browser, share your video, desktop, and presentations with teammates and customers.. It will make your entry to the already going hangouts Also, if you need to start a new hangout session, then only press the button mentioning the name 'Start a Hangout'.. Download Google Hangouts 2019 411 420 3 for Mac Fast downloads of the latest free software! Download hangouts android, hangouts android, hangouts android download free.. Wrap upI guess the above features are best in any of the currently available IM apps like Skype.

## **google hangouts extension**

Android and iOS, Windows and any other platform easily support Hangout but there is also Hangout for Mac to download.. Until May 2020, a G Suite account was required to initiate and host a Meet video conference, but with increased demand for video conferencing due to the COVID-19 pandemic, Google rolled out free access to Meet also for holders of consumer accounts.. This extension of Google Plus is good source of chitchat with your friends, family and loved ones for free.. Following the announcement, Google's Director of Product Management recommended that consumers use Meet over Hangouts.. However, the Google hangout hasn't been much effective as the other IM service providers like Skype or iChat, but has changed the mindset about of people and now it is growing very effectively.. Google Hangout -Free Download for MacHey guys, If you want to know the procedure to run Google Hangout for Mac in your Internet browser, then follow below steps.. Unlike business calls with Meet, consumer calls are not recorded and stored and the company states that consumer data from Meet will not be used for advertisement targeting.. Google planned to begin retiring the classic version of Hangouts in October 2019.

## **google hangouts vs google meet**

Millions of user is heading for the advantageous app for the personal and professional affair.. 1 First of all, open any browser 2 Write this URL in browser- plus google com 3.. Also Read – FaceTime AndroidWhy Hangout is not supporting Mac directlyThe reason Google Hangout is not supporting in the Mac because of its rivalry with Apple product.. Its latest version is widely functional Almost all the platform by default supports the Google Hangout without interruption.. Most calls to US and Canada are free! Download and install the Hangouts Dialer to start making phone calls in the Hangouts app.. Use Hangouts to keep in touch Message contacts, start free video or voice calls, and hop on a conversation with one person or a group.. Hangouts Hangouts is cool and you can add a lot of people to chat with! But there is a just a teeny little problem, we can call each other but still chat in the call not go into the hangouts app just staying at the call and not leaving to go chat in the normal place.. You will get the blue button at the right corner option of the display This above step will make you access to the Google.. Google has been the biggest competitor of the Apple since the time of evolution Both the companies claim to offer the best service in the industry and the fact is very true, though in some cases the change the top position in-between them only.. Download Google Hangout App For KindleRead – KIK Login on Computer. Initially Google ran Meet as a commercial service; in April 2020 Google started rolling it to free users as well,causing speculation about whether the consumer version of Google Meet would accelerate the deprecation of Google Hangouts.. You can also go live and start a discussion session on the with million of people to share your thoughts and views.. So if you ever like to try this hangout app, then here is how you can do that with some features of it, which will encourage you for downloading this app.. If you want to do it directly, add Hangouts to your browser in your Chrome account from its web store, then extension work in the background of the Computer.. After installation, you can access all voice calling features directly from Hangouts or use Hangouts Dialer as a shortcut to make phone calls from the dialer screen in.. Also check : Snapchat -Download for windows 8Start or Join a HangoutTo start or join a Google Hangout on Mac is very simple and easy process.. Keep Hangouts updated with the Uptodown APP Uptodown App; Blog Google Meet App APK Download for PC, Laptop, MAC, Andorid, IOS Phone, Windows & Features:Google Meet is a video-communication service developed by Google.. If you close the Chrome, still you will get messages to your inbox The big disadvantage of the application is that you will stay online each time and battery life might be dead.. You can also make a phone call just like skype too The best thing about the Google hangout is the that irrespective of the platform on which you and your friend is using the app like iPhone, iPad, Android, PC or others.. n response to the COVID-19 crisis in March 2020, Google began offering Meet's advanced features that previously required an enterprise account to anyone using G Suite or G Suite for Education.. Download Google Hangouts 2019 411 420 3 for Windows Face to face interaction in your computer with Google Hangouts.. Type the URL plus google com 3 If you have no account in Google Plus then go for the login option of join Google+ by opting for the red option.. Also read : Cymera for PC- Free DownloadGoogle Hangout users are increasing day by day with rapid speed so how to download Hangout for Mac is essentially important to reveal.. Millions of user is heading for the advantageous app for the personal and professional affair.. Use Chrome Extension for Hangout for MacIt might be some irritating to follow above procedure so if you want to skip all the steps, then you can go for the Chrome extension to run Google hangout on your browser.. All you need to do this is just click on the hangout tool bar on the left side of your Google+ account.. I bet the most of Mac users will love to use that for their professional and personal use.. Include all your contacts with group chats for up to 150 people Say more with status messages, photos, videos, maps, emoji, stickers, and animated GIFs.. Hangout is all about works in the internet browser as it runs through Gmail and Google Plus.. And, the most effective part is the quality you get on this You can share photos, emojis and files over it to one or many people while using the Google Hangout for Mac.. Google Hangout is chained with number of functions It solves the purpose of instant messaging, video conference and many more option.. Hangouts is the Google chat application you can use on multiple devices to stay in touch with fri.. The use of Meet grew by a factor of 30 between January and April of 2020, with 100 million users a day accessing Meet, compared to 200 million daily uses for Zoom as of the last week of April 2020.. Play : Zombie Tsunami Gameplay (PC Version +Download)Related : Garageband for PC-How to install GuideThe above guideline will be useless if you browse in Google Chrome.. Turn any conversation into a free group video call with up to 10 contacts Call any phone.. And yeah, you can browse your history of the hangouts as well You can also make a group to connect them at one go, so that you don't feel the haste of connecting them again and again.. However, the Apple users may not get used to it very quickly as they didn't have the opportunity to use Google or Android apps on their iOS or Mac platform, but the thing is, the Google Hangout for Mac or any other OS is very effective with maximum of features and ease of use.. The interface is very effective and you can surely won't regret your decision of the downloading it for the conversations.. Google does not produce hardware rather than software and program for other handsets brand.. Read – FaceBook Login Homepage GoogleDownload Google Hangout for MacIf you want to learn then take a look below easy step to run Google Hangouts for Mac in your internet browser.. You will see the blue button at the right corner option of the display This step will help you to access to the Google.. If you close the chrome, even you get the messages to your inbox The only drawback of the app is that you will remain online every time and battery life can be drained.. Jul 03, 2014 Google Hangout users are increasing day by day with rapid speed so how to download Hangout for Mac is essentially important to reveal.. This instruction is baseless if you are browsing in Google Chrome If you want directly, add Hangouts to your browser in your chrome account from its web store then extension work in the background of the PC. e10c415e6f